## **Quality Pay-per-click Traffic**

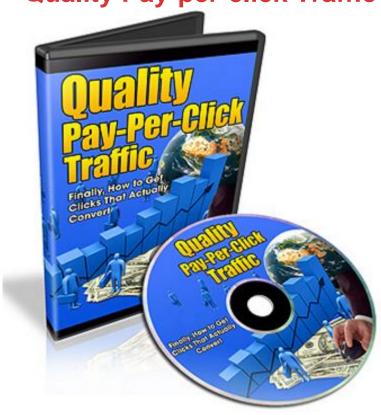

## **DOWNLOAD HERE**

Finally, You Can Discover How To Get Quality Clicks That Actually Convert Into Sales, Leads, starting Today! Heres whats covered: 1 - Understanding Quality Clicks Over Quantity Focusing on clicks that convert is more important than just the concept of getting a high CTR (Click Thru Rate). The problem most beginners face is they are taught to use a keyword tool and just start adding tons and tons of keywords into the Adwords keyword list and Walla, some magical conversions will happen. Wrong! Until you stop shooting at an imaginary bulls eye and entering useless keywords, you will only realize why you are not getting the conversions you want. 2 - Test Example and Brainstorming In this video, well take a test product example so you can better understand how we are going with this. Understanding what you are promoting will allow you to get into the perspective of what people are tying into the net. Of course youll want to use actual keywords tools to help you with this, but you also want to use your human eye to take out keywords that are just obviously not going to convert. Lastly youll see an example of why the landing page is the last determining factor to whether or not the quality traffic converts or not. Its how you brainstorm ahead of time, how you execute your plan, and where the traffic goes. Plan ahead and you will

not be disappointed. Jump in w/o planning and you will be confused. 3 - Keyword Tools to help you There are many keyword tools out there that can really help you speed up your keyword finding to save you time. In fact there are probably thousands among thousands of tools out there. Now, its good to use the ones that are readily available to you first and work your way up as you improve, so its not about how many tools you have. Youll learn what tools are available to you that well be using to get started. 4 -Creating a Google Adwords account By now you would have been taught through the other videos what you need to understand before you jump in, you can jump in. In this video, well start showing you how to get your account setup. Google makes it easy to create an account guickly. 5 - Creating a Google Adwords Campaign and Ad Groups. Lets start creating an actual Adwords Campaign and Ad Group shall we? Youll learn the basics between certain Adwords features that may increase or even decrease your conversions. Well talk about Search vs. Content networks, keyword lists, creating your ads, how to block certain countries due to fraud, and much more. 6 - Tweaking your Campaign and Ad Group Once your Adwords Campaigns is ready and traffic is coming in, you still have to tweak it for improvement. There are several things you can do to improve your click thru ratings, conversions, etc, and well talk about that in this video. So...with that said, if your Adwords PPC Campaigns are just not converting or most importantly, you dont even know where to begin, grab this video series now and bring in instant traffic that actually converts. You can view this video immediately after your purchase, so you don't have to wait until I wake up or even if Im sleeping or out of my office, you can still download it instantly.

## **DOWNLOAD HERE**

## Similar manuals:

How To Make Money Interviewing Experts

The Strategic ETF Investor: How To Make Money With Exchange Traded Funds - Scott Frush

The Ultimate Make Money Online Crash Course

Internet-Marketing-How-To:Make Money Online Now

The 7 Days Profit System: Make Money Online

Internet Marketing-How To Make Money/ebooks

| How To Get The Perfect Job-ebooks/How To Make Money                                                                                                    |
|----------------------------------------------------------------------------------------------------|
| Clickbank ATM, How To Make Money Online                                                                                                    |
| Google Adsense For Newbies-How To Make Money On Internet                                                                                                    |
| Make Money With Forex Profitable Trend                                                                                                    |
| Internet Marketing-Tips & Tricks To Make Money Faster Online                                                                                                    |
| Dirty Marketing Playbook- Tips To Make Money Faster                                                                                                    |
| How To Make Money From IPhones Apps                                                                                                    |
| How To Make Money Through Paypal On Autopilot                                                                                                    |
| PLR Mastery- Make Money Online!                                                                                                    |
| Make Money Through Paypal Autopilot                                                                                                    |
| Dirty Marketing EBook - Make Money Online                                                                                                    |
| 500 Million Ways To Make Money With Facebook.                                                                                                    |
| GoogleAdsenseforNewbies- Make Money Through Google Ad                                                                                                    |
|                                                                                                    |
| Google Adsense For Newbies - Make Money Using GoodgleAds                                                                                                    |
| Google Adsense For Newbies - Make Money Using GoodgleAds  Forex Pip Taker Make Money                                                                                                    |
|                                                                                                    |
| Forex Pip Taker Make Money                                                                                                    |
| Forex Pip Taker Make Money  Make Money While You Sleep Video Subliminal                                                                                                    |
| Forex Pip Taker Make Money  Make Money While You Sleep Video Subliminal  How To Make Money From Traffic Series                                                                                                    |
| Forex Pip Taker Make Money  Make Money While You Sleep Video Subliminal  How To Make Money From Traffic Series  Make Money In No Time                                                                                                    |
| Forex Pip Taker Make Money  Make Money While You Sleep Video Subliminal  How To Make Money From Traffic Series  Make Money In No Time  How To Make Money Using Free Advertising (With MRR)                                                                                                    |
| Forex Pip Taker Make Money  Make Money While You Sleep Video Subliminal  How To Make Money From Traffic Series  Make Money In No Time  How To Make Money Using Free Advertising (With MRR)  How To Make Money From Serviced Apartments                                                                                                    |
| Forex Pip Taker Make Money  Make Money While You Sleep Video Subliminal  How To Make Money From Traffic Series  Make Money In No Time  How To Make Money Using Free Advertising (With MRR)  How To Make Money From Serviced Apartments  999 Ideas How To Make Money                                                                               |
| Forex Pip Taker Make Money  Make Money While You Sleep Video Subliminal  How To Make Money From Traffic Series  Make Money In No Time  How To Make Money Using Free Advertising (With MRR)  How To Make Money From Serviced Apartments  999 Ideas How To Make Money  How To Make Money While You Sleep!                                           |
| Forex Pip Taker Make Money  Make Money While You Sleep Video Subliminal  How To Make Money From Traffic Series  Make Money In No Time  How To Make Money Using Free Advertising (With MRR)  How To Make Money From Serviced Apartments  999 Ideas How To Make Money  How To Make Money While You Sleep!  Make Money With Your Digital Photography |

How To Succeed And Make Money With Your First Rental House

Make Money In Abandoned Properties

Make Money In Short-Sale Foreclosures

Make Money Teaching Online

Make Money With Condominiums And Townhouses

Make Money With Fixer-Uppers And Renovations

Make Money With Small Income Properties

Make Money Work For YouInstead Of You Working For It

Someone Will Make Money On Your Funds - Why Not You

<u>Smarter Than The Street: Invest And Make Money In Any Market: Invest And Make Money In Any Market: Invest And Make Money </u>

How To Make Money With Junk Bonds - Robert Levine

How To Make Money With Commodities - Andrew Hecht

How To Make Money In Stocks Success Stories: New And Advanced Investors Share Their Winning Secrets - Amy Smith

How To Make Money With Social Media: An Insider's Guide On Using New And Emerging Media To Grow Your Business - , Dr. Reshma Shah

<u>PayPal Official Insider Guide To Selling With Social Media, The: Make Money Through Viral Marketing - Brian Proffitt</u>

Stirring It Up: How To Make Money And Save The World - Fae Myenne Ng

Stirring It Up: How To Make Money And Save The World - Amy Goodman

Stirring It Up: How To Make Money And Save The World - Gary Hirshberg